# РЕШЕНИЯ ЗАДАЧ **ХІІ МЕЖРЕГИОНАЛЬНОЙ** ОЛИМПИАДЫ ШКОЛЬНИКОВ ПО ИНФОРМАТИКЕ И КОМПЬЮТЕРНОЙ **БЕЗОПАСНОСТИ** 2017 год

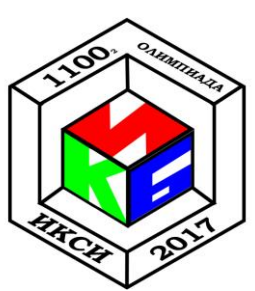

# Задача 1. Хеш-значения

Политика безопасности ОС не позволяет задавать для учетных записей пользователей пароли, совпадающие с их именами. Для этого перед добавлением нового пользователя в базу вызывается функция CheckUser(). При ее успешном выполнении (возвращаемое значение = 0) в базу добавляется новая запись, содержащая имя учетной записи пользователя и хеш-значение пароля, полученное с помощью функции Hash().

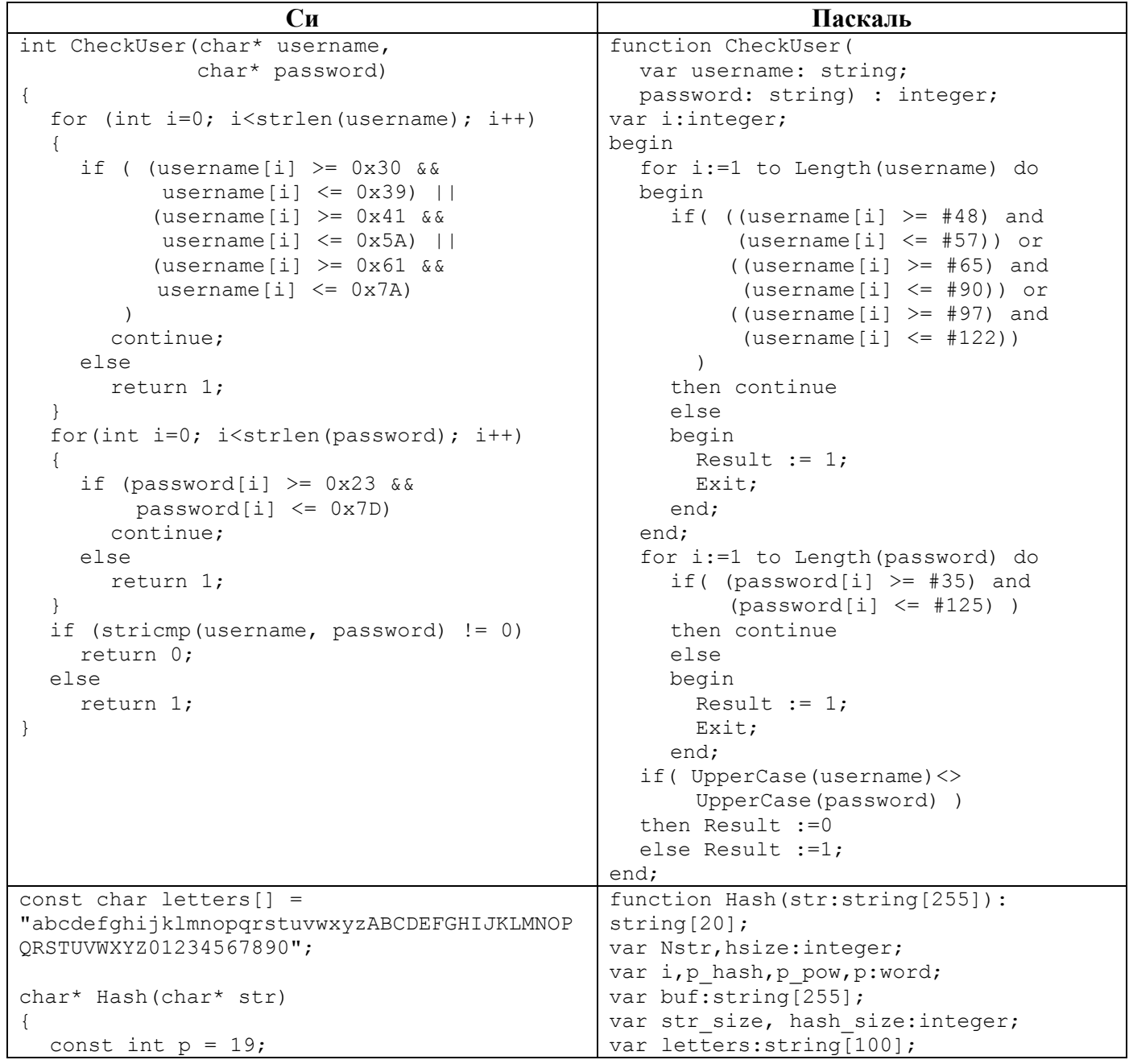

XII олимпиада школьников по ИиКБ

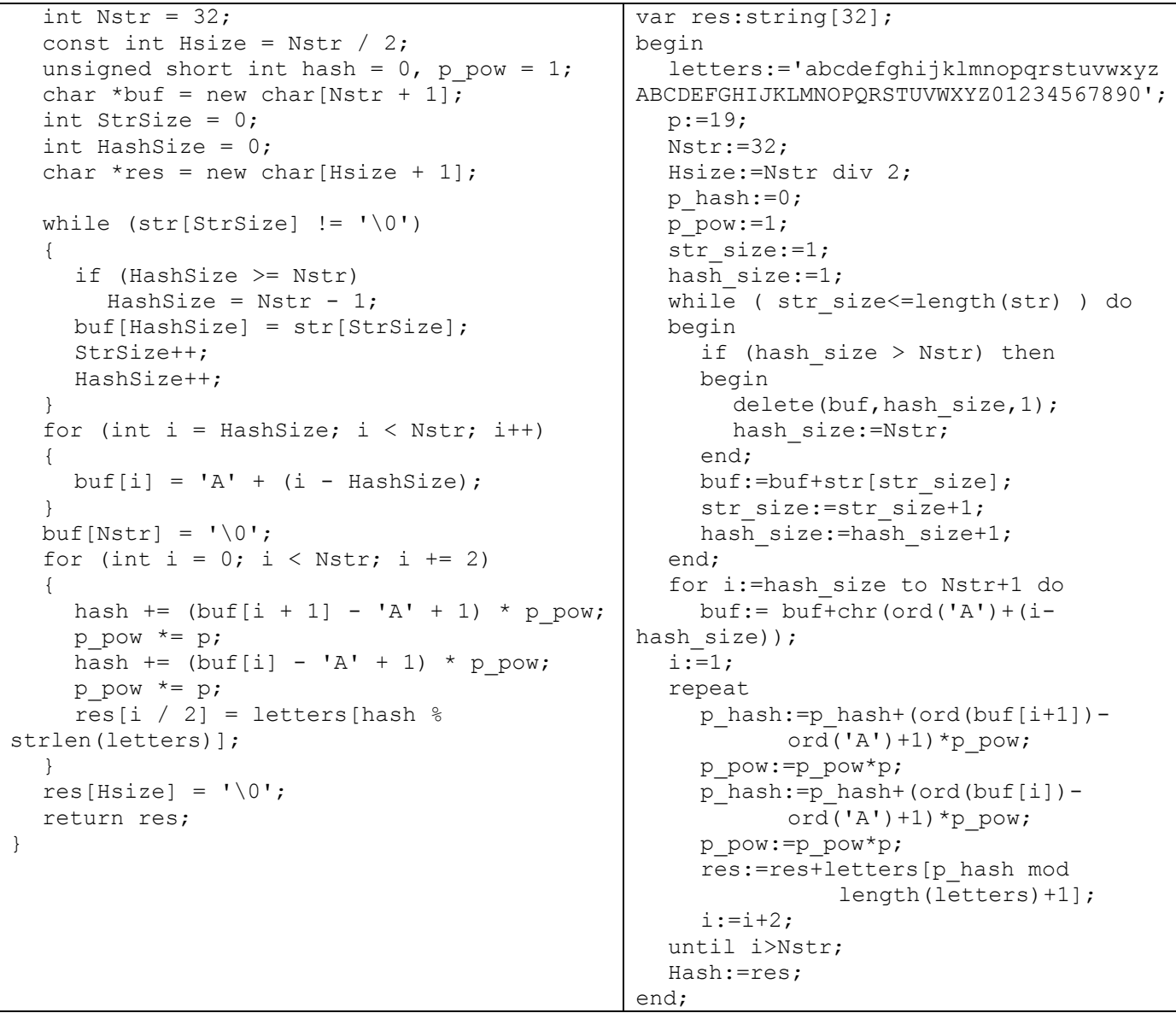

Администратор периодически выполняет проверку базы пользователей и блокирует учетные записи, хеш-значения от имени которых совпадают с хеш-значениями их паролей. Приведите пример имени и пароля для учетной записи, которая удовлетворяет заданной политике безопасности, но будет заблокирована администратором в ходе проверки, и обоснуйте почему.

#### Решение:

Проанализировав функцию CheckUser(), можно сделать вывод о том, что она действительно не позволяет создавать пользователей, пароль которых совпадает со значением имени его учетной записи. Следовательно, причина возникновения нарушений связана с ошибкой в вычислении хеш-значения пароля.

Действительно, нарушения при добавлении пользователя в базу могли произойти из-за возможности возникновения коллизий при использовании функции Hash () (ситуаций, когда для некоторых различных данных значения хеш-функции совпадают) Рассмотрим одну из причин возникновения коллизии.

Из анализа кола:

```
1. while (str[StrSize] != ' \0')
2 \cdot 13.if (HashSize >= Nstr)
4 .
      HashSize = Nstr - 1;
     buf[HashSize] = str[StrSize];5<sub>1</sub>6 .
    StrSize++;
```
 $11$  класс

```
7.HashSize++;
8.}
```
видно, что в случае если длина пароля превышает 32 символа, то его 32 символ заменяется на последний символ пароля. При этом в случае если длина пароля менее 32 символов, то для вычисления хеш-значения его длина увеличивается до 32 символов:

```
1. for (int i = HashSize; i < Nstr; i++)
2. {
     buffil = 'A' + (i - HashSize);
\mathcal{L}4.
```
В дальнейшем, в вычислении результирующего хеш-значения (переменная res) участвуют только первые 32 символа пароля (или его расширенной до 32 символов копии):

```
1. for (int i = 0; i < Nstr; i += 2)
2 \cdot \{hash += (buf[i + 1] - 'A' + 1) * p pow;\overline{3}.
      p pow * = p;
4 .
      hash += (buf[i] - 'A' + 1) * p pow;5<sub>1</sub>6<sup>1</sup>p pow * = p;
      res[i / 2] = letters[hash % strlen(letters)];
7.8.}
```
Следовательно, если длина пароля будет превышать 32 символа, то начиная с 33 позиции его символы не будут участвовать в формировании хеш-значения, за исключением последнего символа, значение которого присвоится 32 символу. Таким образом, возникновение ситуации, когда хешзначения от имени учетной записи пользователя и заданного для него пароля совпадают, возможно, например, при одновременном выполнении следующих условий:

- пароль отличается от имени:
- длина имени 32 символа или более;
- длина пароля больше 32-х символов, но заканчивается на 32-й символ;
- первые 32 символа имени и пароля совпадают.

Ответ: Можно указать любую пару Имя-Пароль, удовлетворяющую следующим критериям:

- Пароль отличается от Имени:
- длина Имени 32 символа или более;
- длина Пароля больше 32-х символов, но заканчивается на 32-й символ;
- $\equiv$ первые 32 символа Имени и пароля совпадают.

Например:

имя  $-123...901...01...012;$ пароль -  $123...901...01...012$ ххх $2$  (ххх - любое количество любых символов).

# Задача 2. Секретное сообщение

В исполняемый файл PROG.EXE было внедрено секретное текстовое сообщение. При этом сам файл корректно выполняет все функции. Известно, что для того, чтобы отметить место внедрения информации, нарушитель использовал метку размером 1 байт:

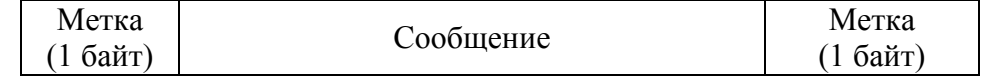

Какое сообщение было внедрено в файл?

К задаче прилагается: исполняемый файл PROG.EXE.

3

Для однозначного определения внедренного сообщения необходимо в файле найти байт, который встречается в нем ровно 2 раза. Для оптимизации процесса поиска необходимо реализовать программу подсчета встречаемости байтов в файле. Единственный байт, который может выступать в роли метки, имеет значение 0xE1. Данные между метками — сообщение. После извлечения соответствующих байтов их необходимо перевести в символы по ASCII-таблице.

Ответ: леснагоре

# Задача 3. Антивирус

Для выявления вредоносного кода некоторым антивирусом применяется только сигнатурный метод анализа, позволяющий выполнять поиск известных сигнатур в файле путем побайтового сравнения. Файл считается вредоносным при наличии в нем участка данных, точно совпадающего с одной из сигнатур. Реализация поиска сигнатур описана в функции CheckFile(), которая возвращает TRUE при отсутствии сигнатур в файле и FALSE в противном случае.

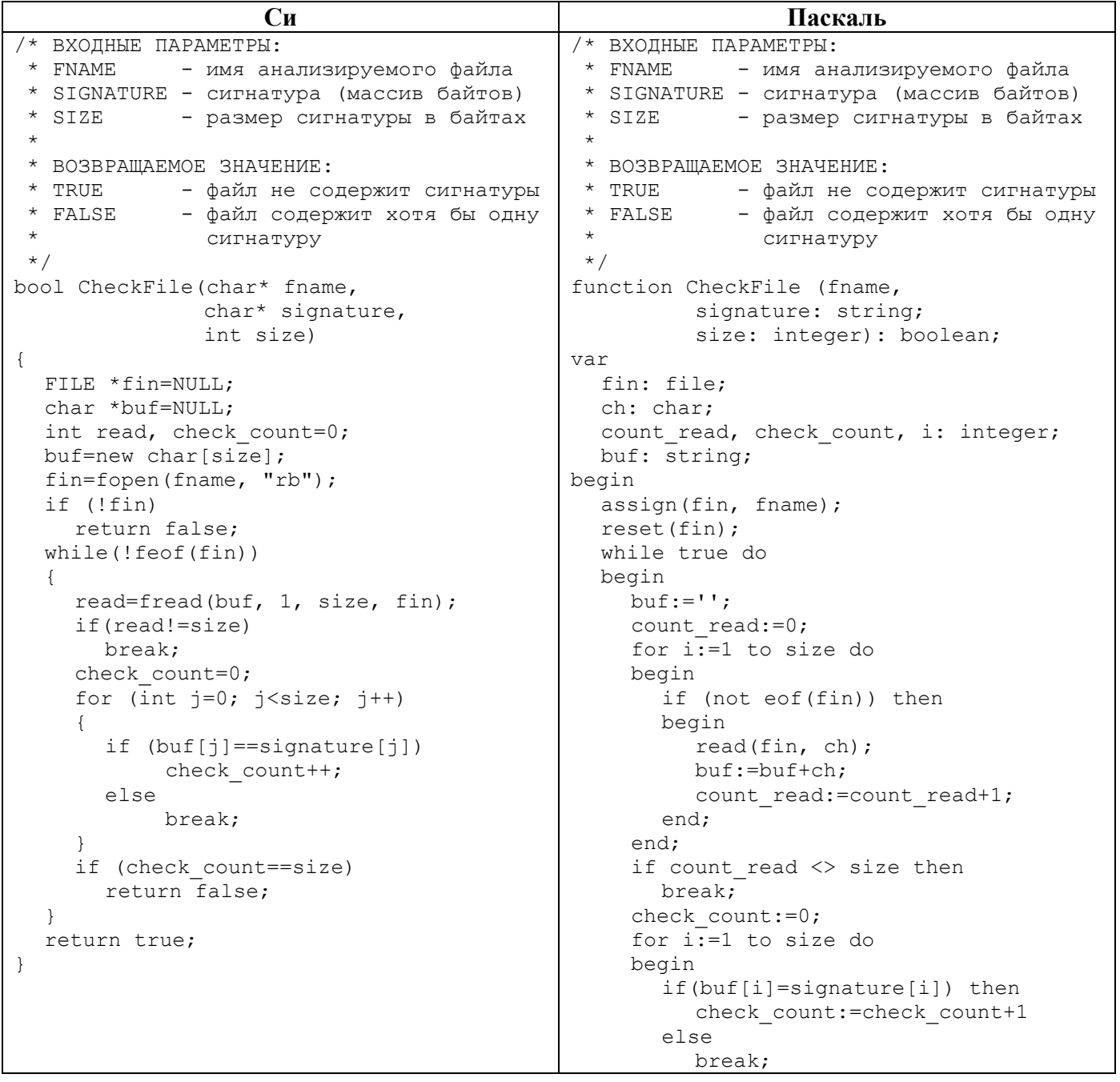

 $\overline{4}$ 

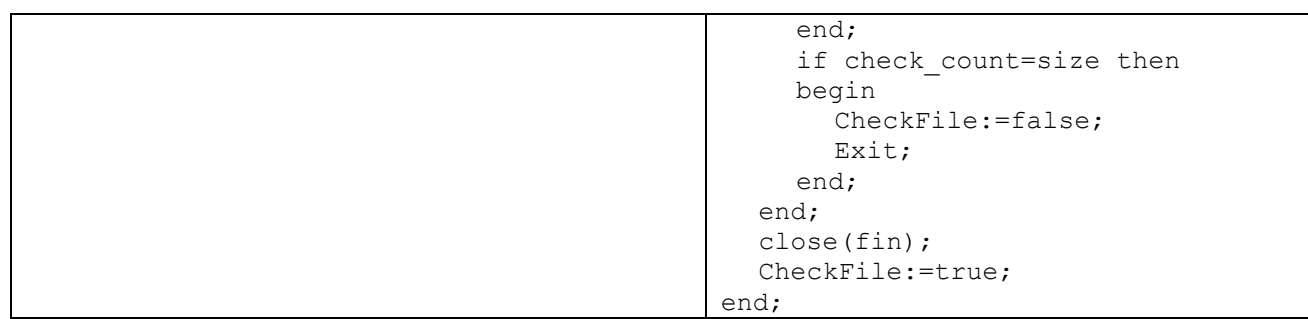

База сигнатур содержит две записи:  $0 \times 313132$ 

0x3131

Проверка файла осуществляется последовательным вызовом функции CheckFile () для каждой сигнатуры из базы.

Какое количество файлов размером 7 байт, состоящих только из цифр от 0 (код 0х30) до 9 (код 0х39) включительно, может содержать хотя бы одну из указанных сигнатур хотя бы один раз, но успешно проходить проверку имеющимся антивирусом? Ответ обоснуйте.

#### Решение:

Из анализа функции CheckFile () видно, что антивирус анализирует файл, начиная с нулевого байта, блоками данных размером по 3 байта, без пересечений. Поэтому, если начало сигнатуры в одном блоке, а конец – в другом, то она не будет обнаружена.

Для оптимизации процесса подсчета количества файлов можно написать программу, которая реализует корректный поиск сигнатур использованием функции, полученной  $\mathbf{c}$  $\overline{u}$ CheckFile () добавлением строки

```
fseek(fin, -(\text{read} - 1), SEEK CUR);
```
#### в конец цикла while.

Разница между числом файлов, проходящих проверку антивирусами на основе функции CheckFile () и ее исправленной версии, - искомое количество файлов.

Ответ: 238.950

# Задача 4. Архив

Школьник скачал с некоторого Интернет-ресурса архив PROGS.RAR, который, согласно приведенному на сайте описанию, содержит пакет простых утилит (каждой утилите соответствует ровно один исполняемый файл формата .EXE). После распаковки архива школьник обнаружил, что часть файлов из архива зашифрована методом «двоичного гаммирования», т.е. путем выполнения операции «побитового исключающего ИЛИ» между байтами исходного файла и байтами, полученными циклическим повторением последовательности некоторого ключа.

Зашифрованные файлы не запускаются, а при попытке запуска незашифрованных файлов, некоторые из них блокируются антивирусом из-за наличия в них подозрительной сигнатуры «OxOBOAOCOF».

Помогите школьнику получить из архива максимальное количество программ, которыми он сможет воспользоваться, не отключая антивирус.

К задаче прилагается: архив PROGS.RAR, скаченный школьником с Интернет-ресурса.

### Решение:

На первом этапе необходимо выделить множество файлов, которые корректно запускаются: Clockres.exe; plink.exe; pslist.exe. Остальные файлы архива являются зашифрованными. Заметим, что у всех незашифрованных файлов несколько первых байт одинаковые (заголовок файла). Рассмотрим, например, первые 8 из них «0x4D 0x5A 0x90 0x00 0x03 0x00 0x00 0x00», что соответствует началу заголовка файла формата .EXE. Следовательно, можно предположить, что остальные файлы после их расшифрования должны содержать аналогичные 8 первых байт. Для определения ключа необходимо выполнить операцию «побитового исключающего ИЛИ» между первыми байтами любого из файлов Clockres.exe; plink.exe; pslist.exe и первыми байтами любого зашифрованного файла (например puttygen enc.exe): 4D 5A 90 00 03 00 00 00 ^ FB C7 26 9D B5 9D B6 9D = B6 9D B6 9D B6 9D B6 9D.

Таким образом, в качестве ключа использовалась последовательность - В6 9D. Далее необходимо применить операцию «побитового исключающего ИЛИ» между всеми байтами зашифрованных файлов и байтами, полученными циклическим повторением последовательности байтов ключа, т.е. Вб 9D Вб 9D ... Вб 9D, для чего необходимо написать программное средство, позволяющее выполнить данную операцию в автоматическом режиме. Результатом работы данного программного средства являются файлы формата .EXE, которые успешно запускаются.

На втором этапе необходимо определить файлы, содержащие сигнатуру «0x0A 0x0B 0x0C 0x0F»: clockres.exe, plink.exe, whois.exe, streams.exe, sync.exe, strings.exe. Следовательно, остальными программами школьник сможет воспользоваться, не отключая антивирус. Заметим, что файл whois enc.exe содержал искомую сигнатуру только в зашифрованном виде.

**Ответ:** Все файлы, кроме clockres.exe, plink.exe, streams.exe, sync.exe, strings.exe.

# Задача 5. Exploit

```
Имеется программа на языке С:
void main ()
\{char a[10];
    printf ("Введите строку:");
    qets(a);printf ("Вы ввели %d символов", strlen(a));
\}
```
При компиляции получился следующий программный код:

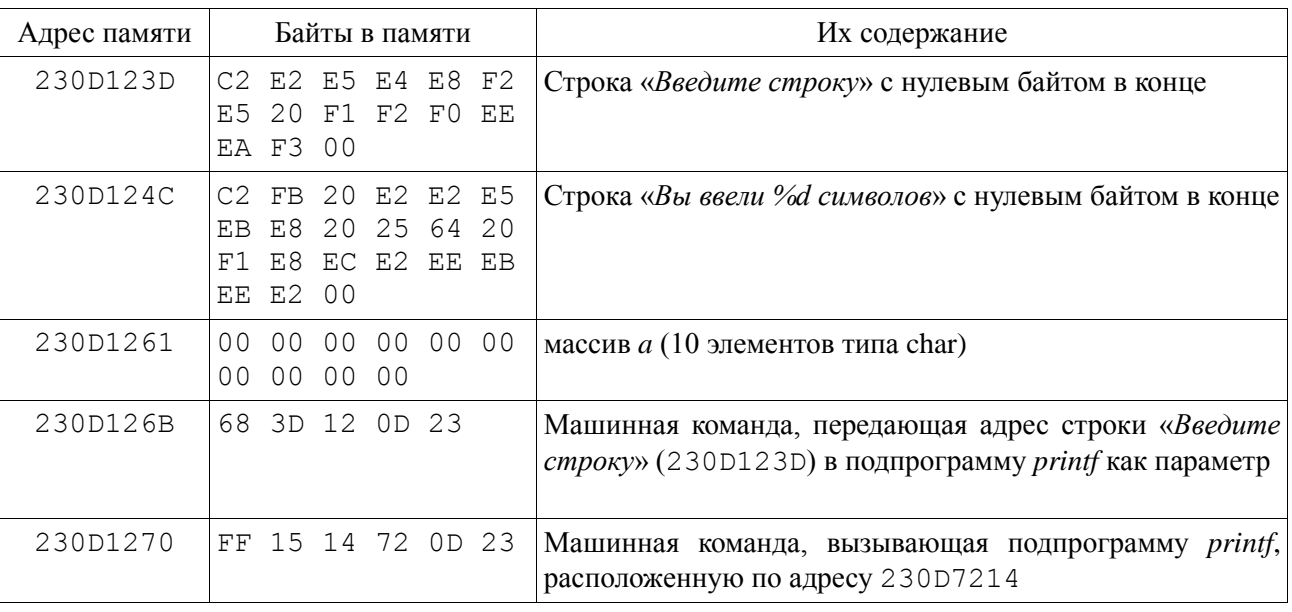

6

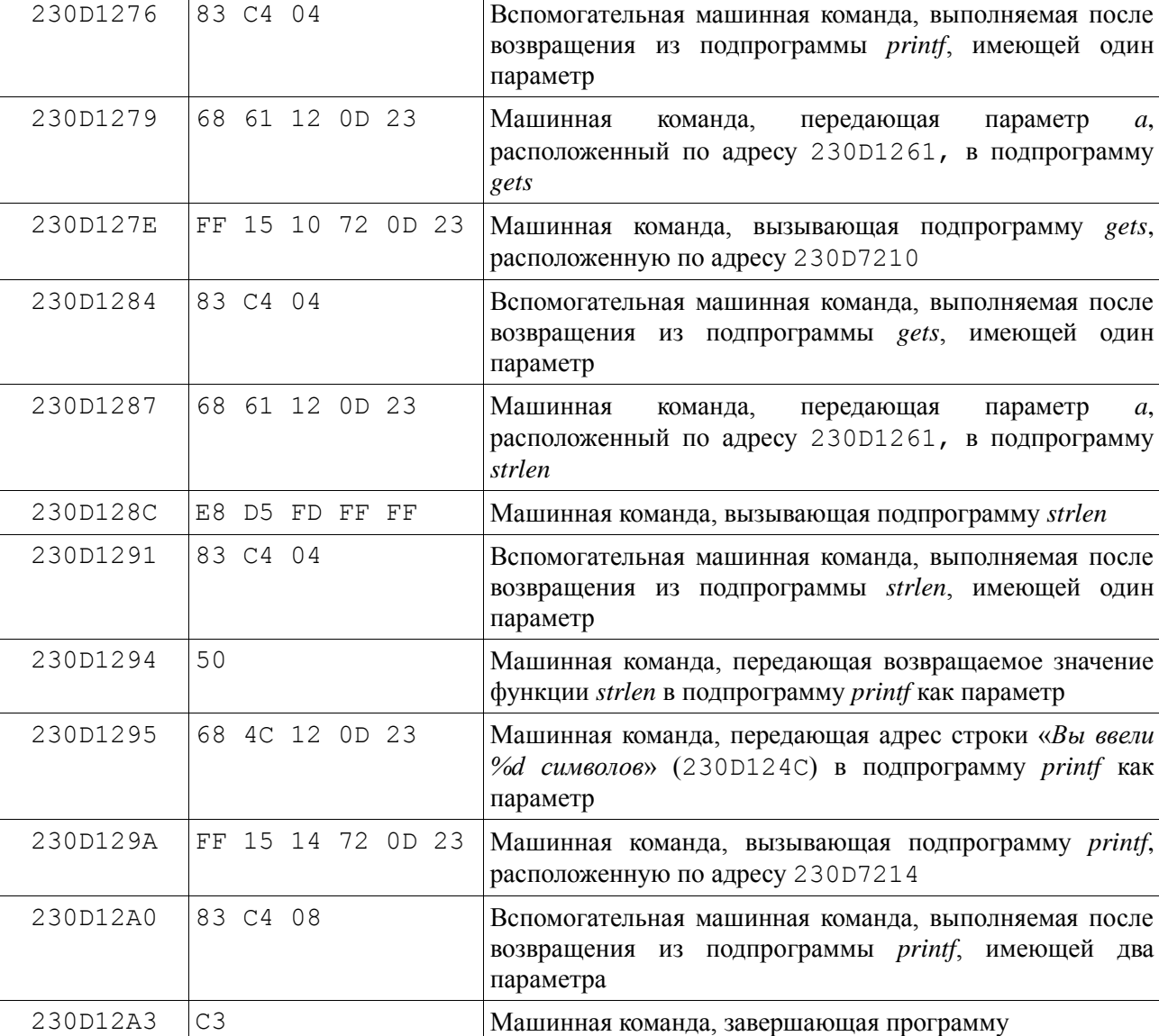

Применяемая реализация подпрограммы *gets* принимает на вход любые данные без ограничений, в том числе специальные и непечатаемые символы (нулевой байт, символ конца строки и т.п.). Окончанием входного потока считается комбинация байтов «0x0D0A».

Укажите входную последовательность байтов (в шестнадцатеричном формате), после ввода которой программа выведет строку «*Информационная культура*».

#### **Решение**

Нетрудно видеть, что если передать на вход программы более 10 байт данных, эти данные переполнят буфер и перезапишут код выполняющейся программы. Фактически необходимо подобрать данные, которые при их размещении, начиная с адреса 230D1261, сформируют, начиная с адреса 230D1287 (следующая машинная команда после вызова *gets* и следующей за ним вспомогательной машинной команды), скомпилированный образ следующего оператора языка С:

printf («Информационная культура»);

за которым следует машинная команда, завершающая программу. В программе есть похожий оператор:

```
printf ("Введите строку:");
```
который компилируется в три машинные команды:

68 3D 12 0D 23 FF 15 14 72 0D 23 83 C4 04

Первая команда присутствует в программе в четырех экземплярах, между собой они различаются только вторым байтом, который во всех случаях совпадает с последним байтом числового значения передаваемого в подпрограмму адреса. Можно заметить, что структура команды следующая: Код\_команды (68) адрес\_операнда (4 байта)

Для передачи в качестве параметра подпрограммы произвольного адреса (например, 12345678), нужно выполнить команду вида:

68 78 56 34 12

Подпрограмма *printf* вызывается в команде дважды, соответствующая команда имеет вид:

FF 15 14 72 0D 23

За ней должна следовать вспомогательная команда:

83 C4 04

И команда завершения программы:

C3

Итак, по адресу 100D1287 необходимо разместить следующие байты:

68 XX XX XX XX FF 15 14 72 0D 23 83 C4 04 C3

где XX XX XX XX – записанный в обратном порядке адрес строки «Информационная культура», которую надо разместить где-то в памяти атакуемой программы. Строка занимает 24 байта (вместе с завершающим нулевым байтом), в начале буфера вполне хватает места для нее, можно разместить эту строку прямо по адресу переменной *a*. Итоговый эксплойт может иметь, например, такой вид:

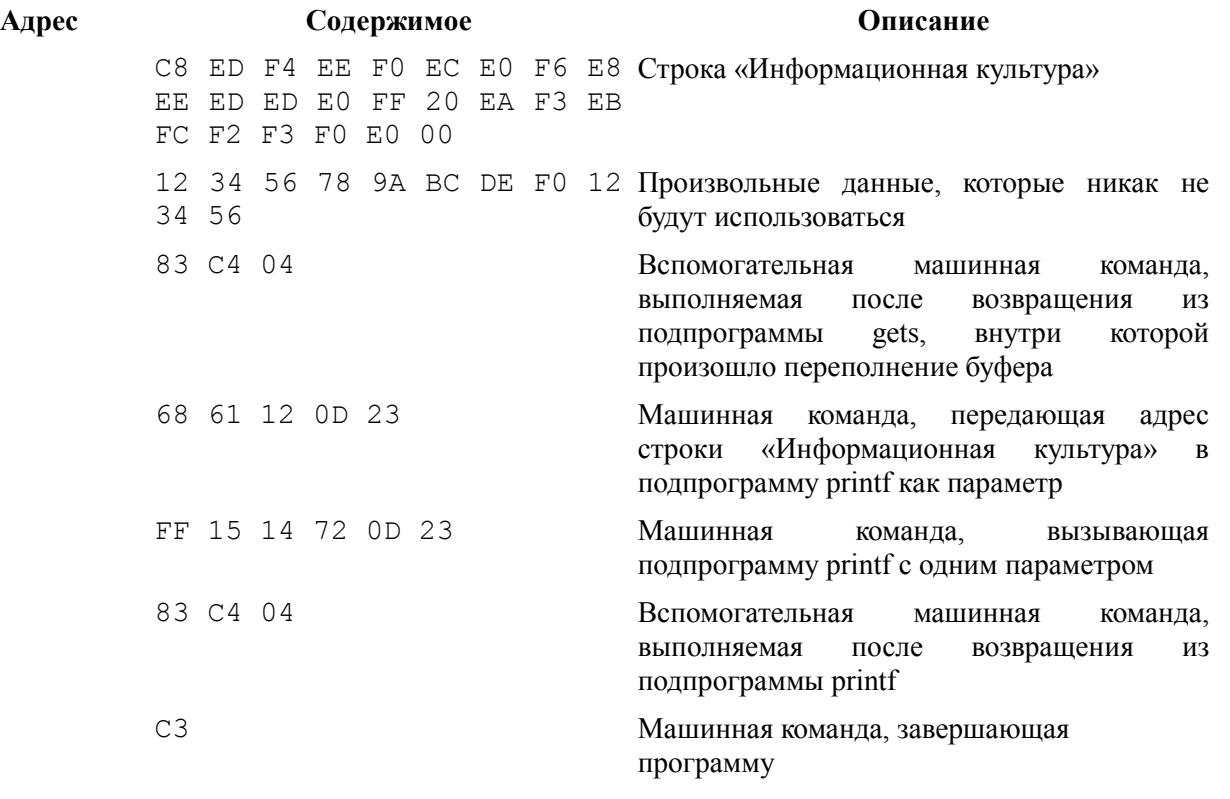